### **Sprachstarken 8** Anwendungskompetenzen Medien und Informatik – Eine Übersicht

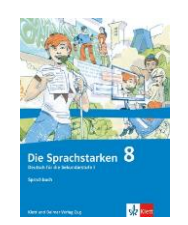

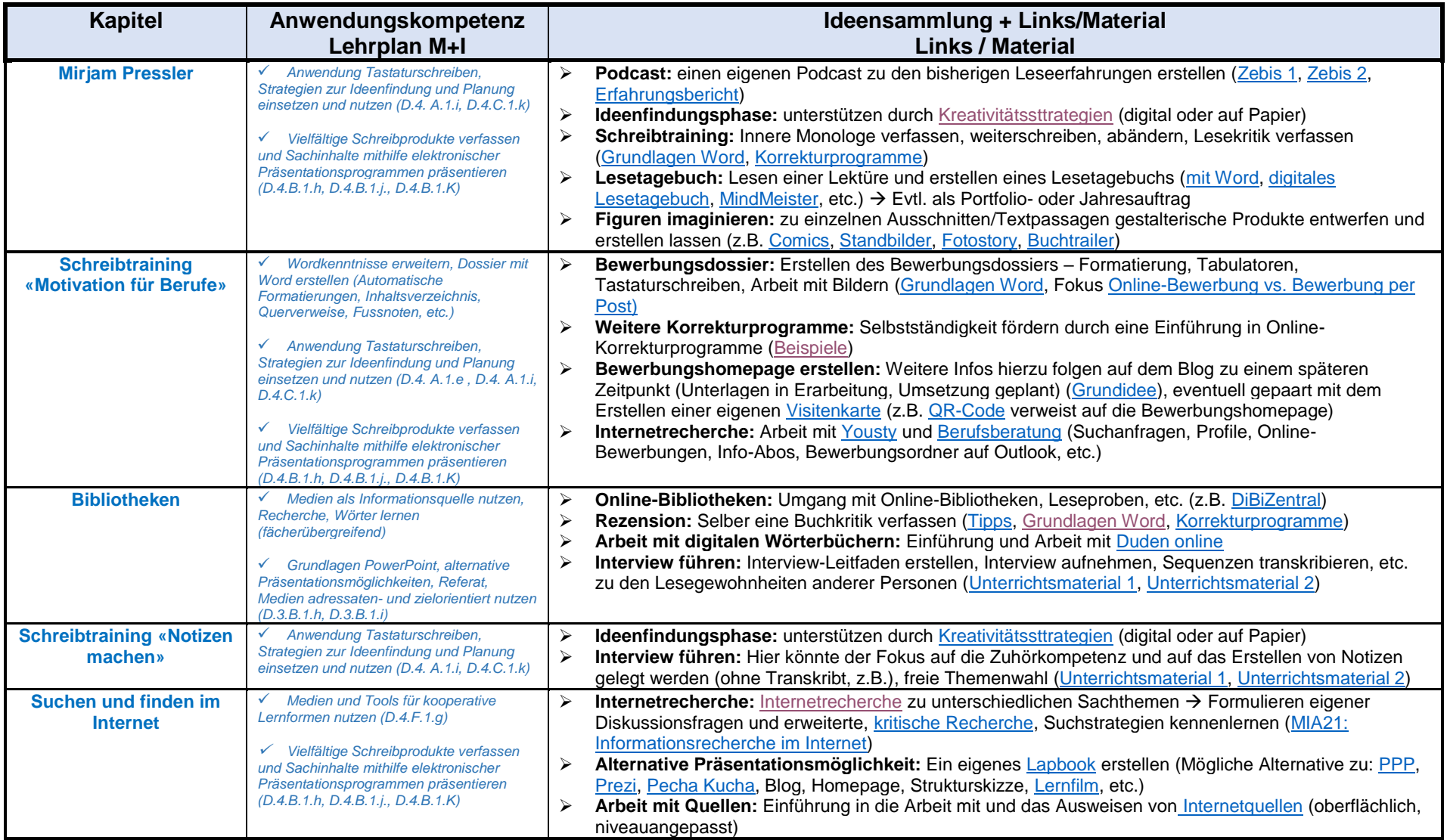

## **Sprachstarken 8**

# Anwendungskompetenzen Medien und Informatik – Eine Übersicht

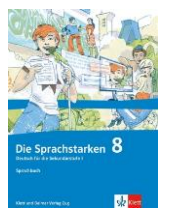

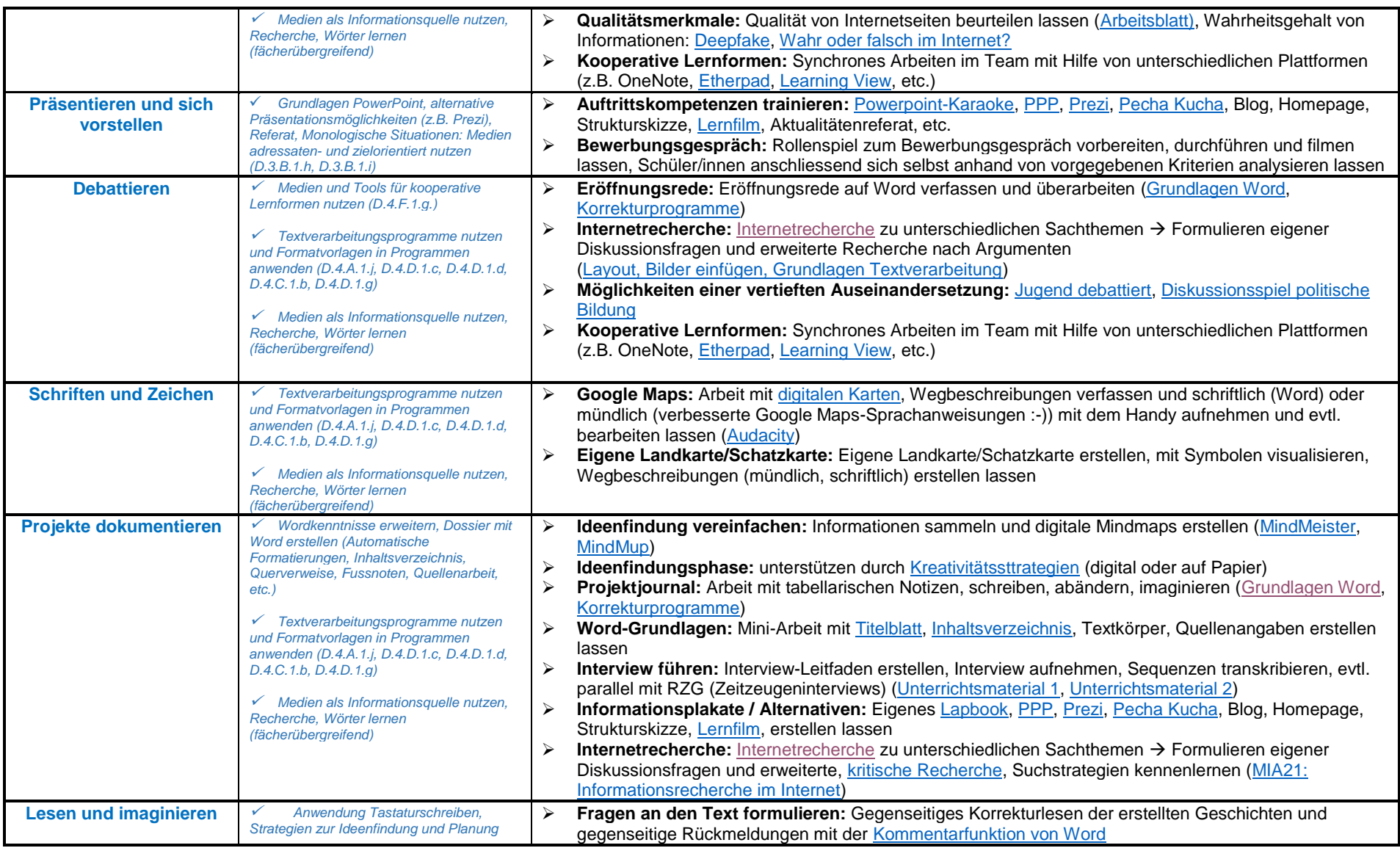

## **Sprachstarken 8**

# Anwendungskompetenzen Medien und Informatik – Eine Übersicht

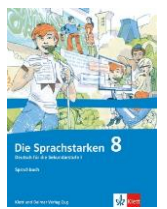

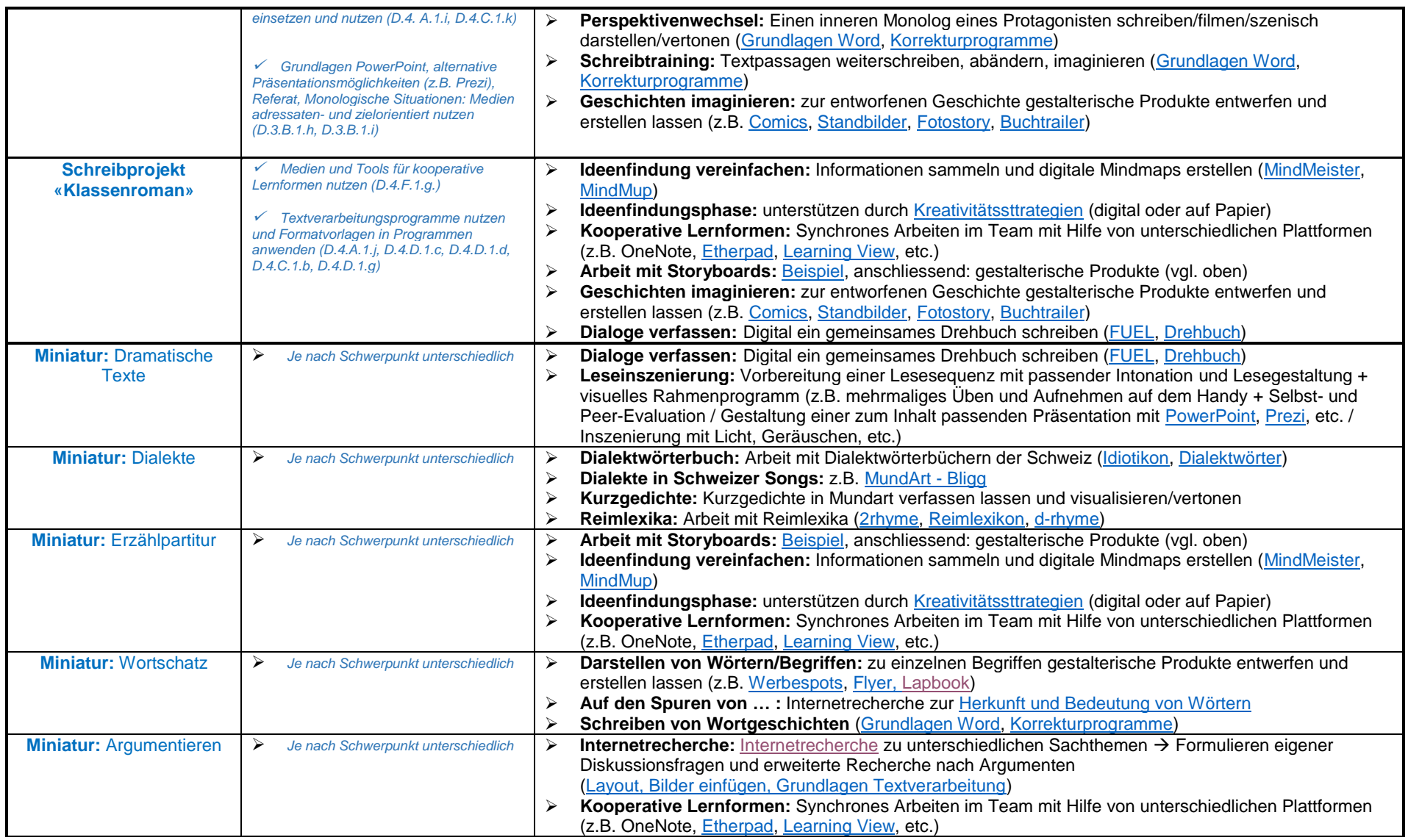

### **Sprachstarken 8** Anwendungskompetenzen Medien und Informatik – Eine Übersicht

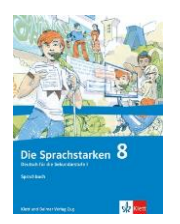

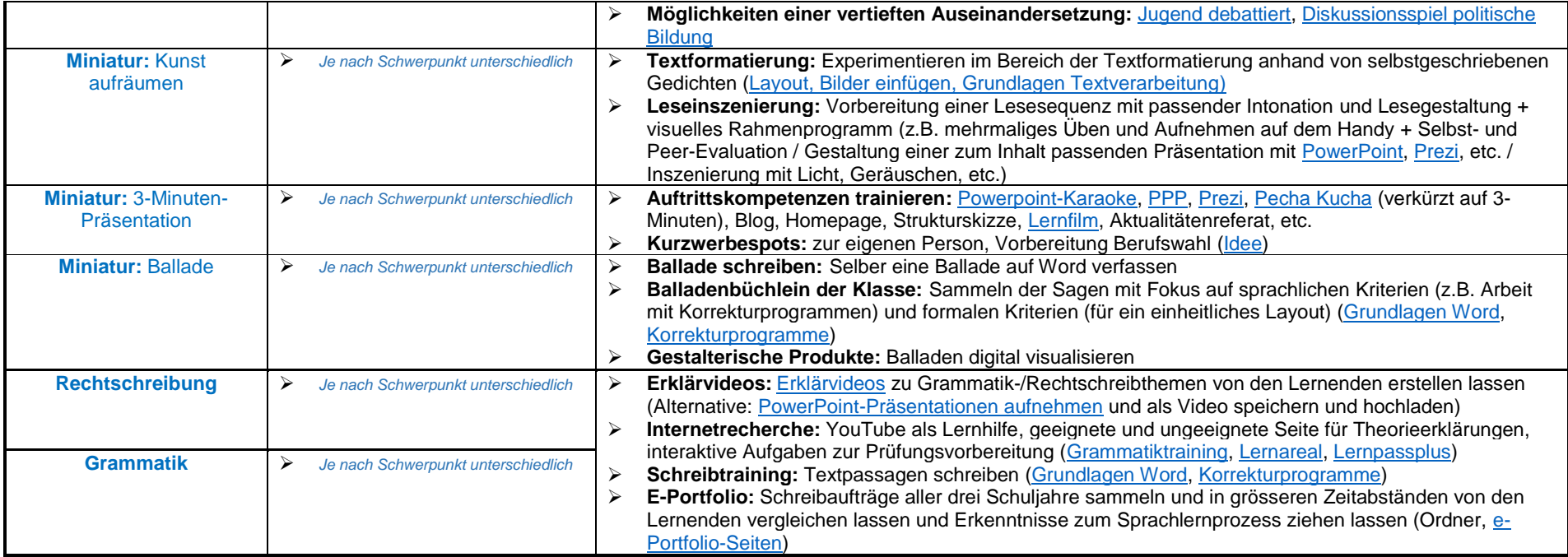